# Comparaison de Fractions (A)

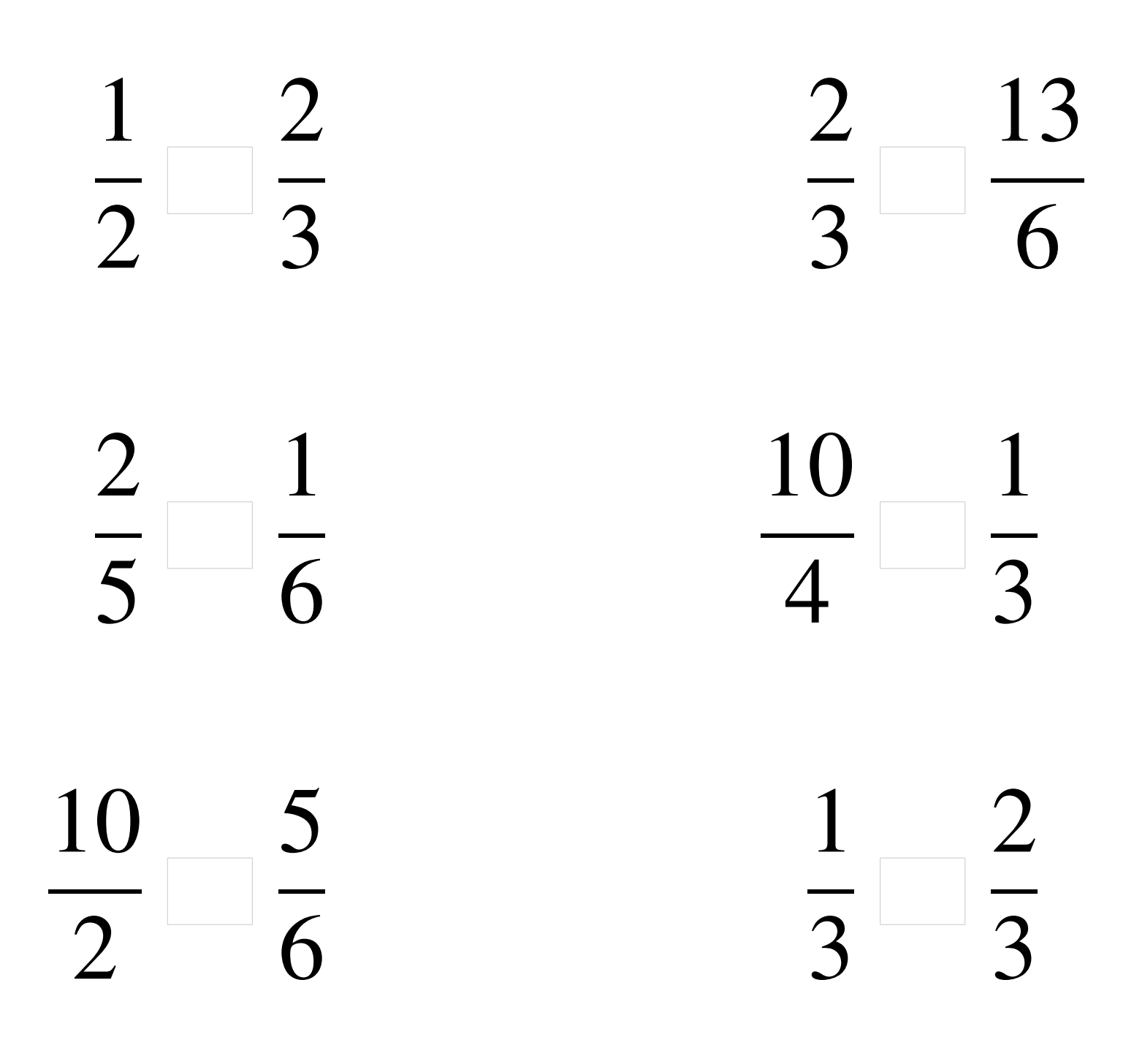

### Comparaison de Fractions (A) Solutions

  $\overline{2}$  $\lt$   $\lt$  > > >  $\lt$  

# Comparaison de Fractions (B)

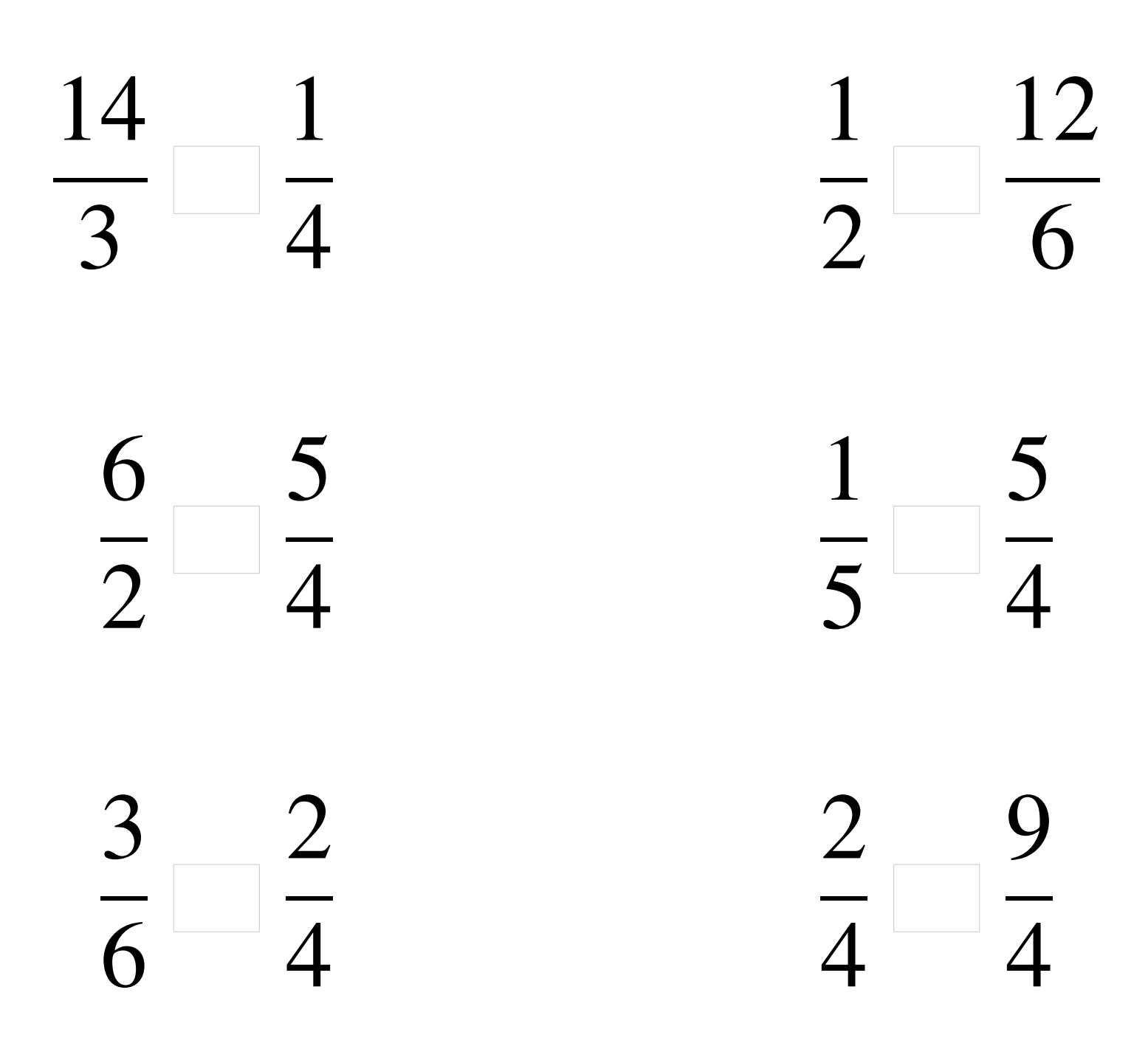

## Comparaison de Fractions (B) Solutions

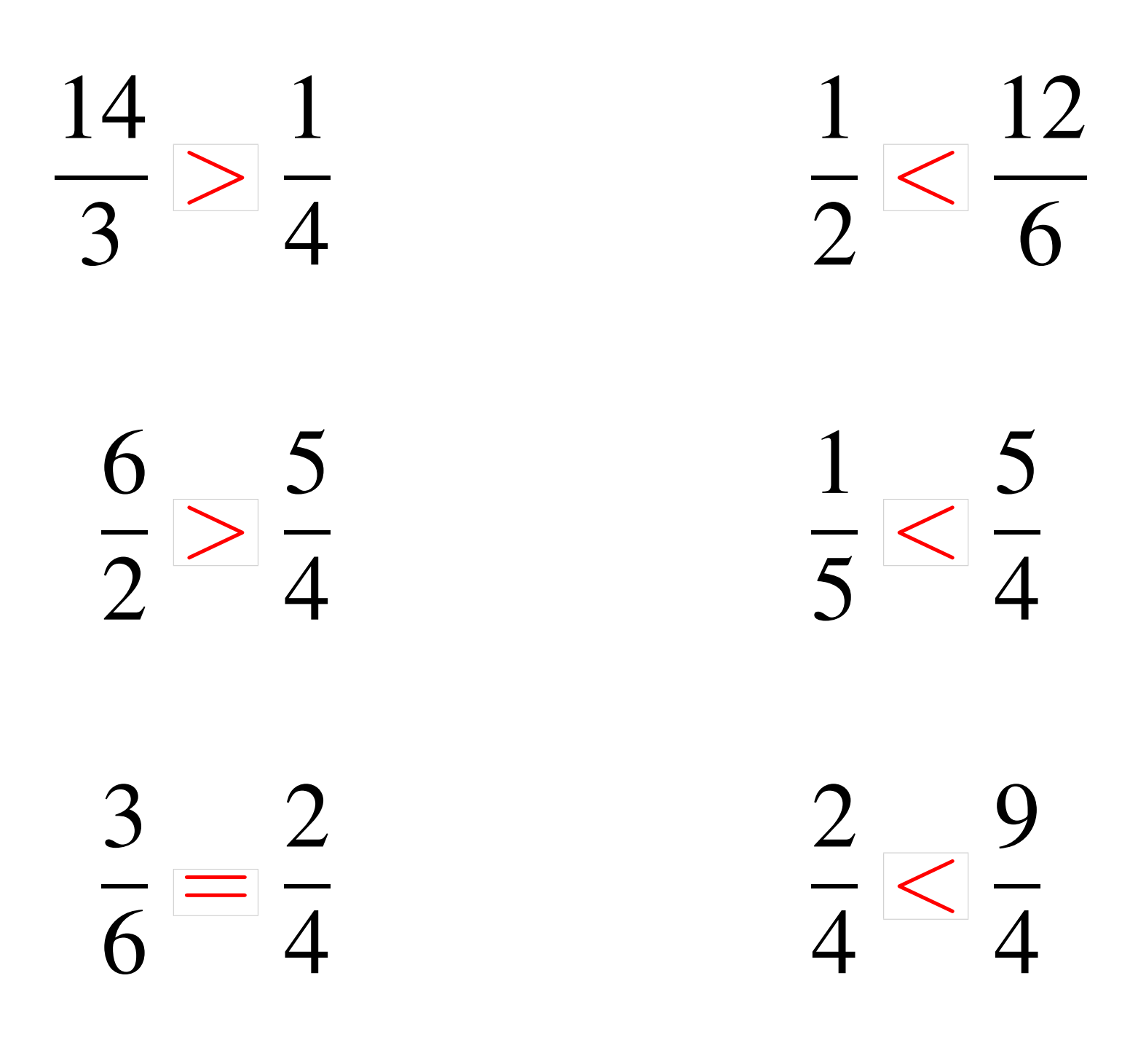

### Comparaison de Fractions (C)

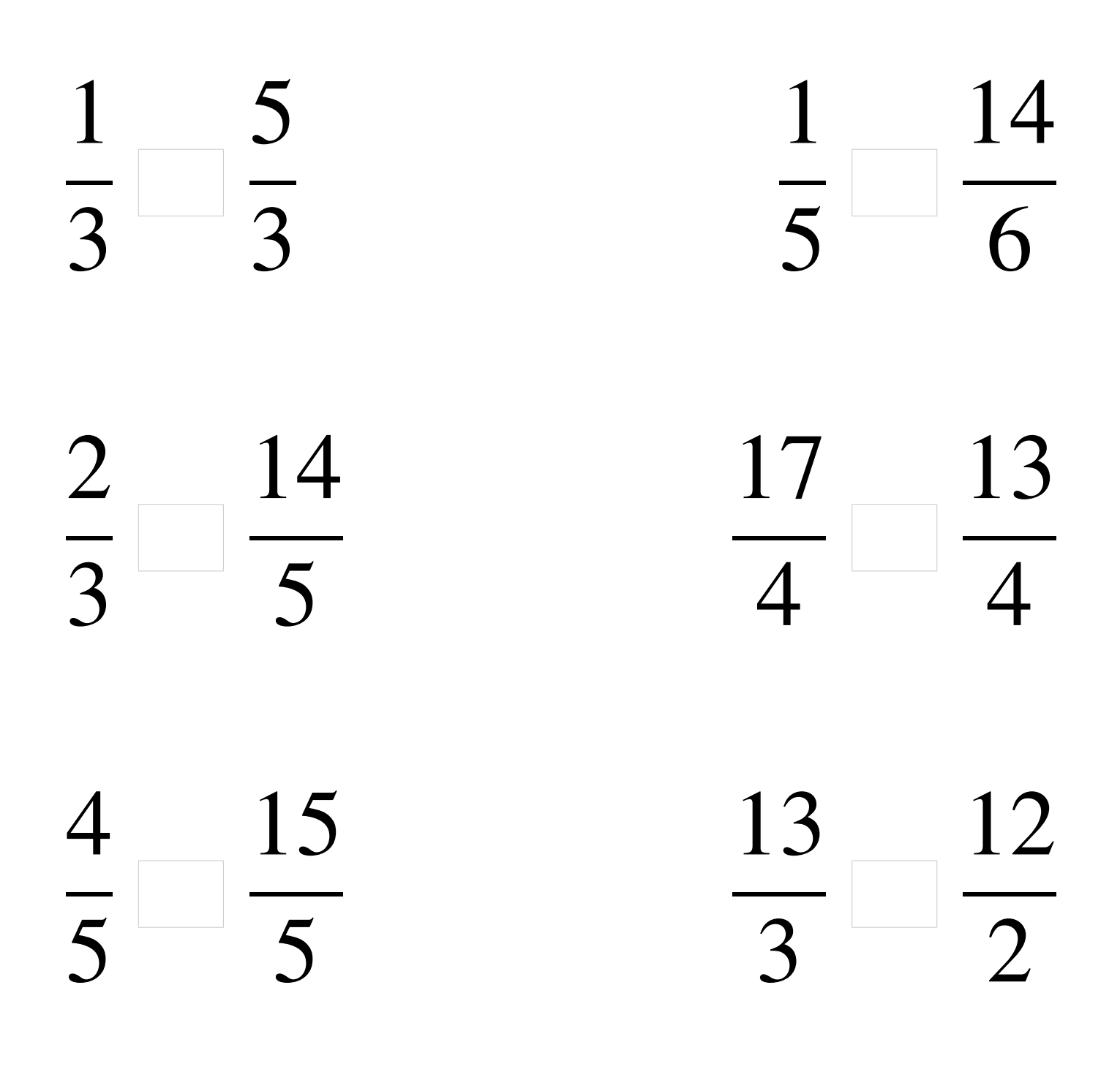

### Comparaison de Fractions (C) Solutions

  $\overline{2}$  $\lt$   $\overline{\overline{\phantom{a}}\phantom{a}}$  $\lt$   $\lt$  >  $\lt$   $\lt$  

# Comparaison de Fractions (D)

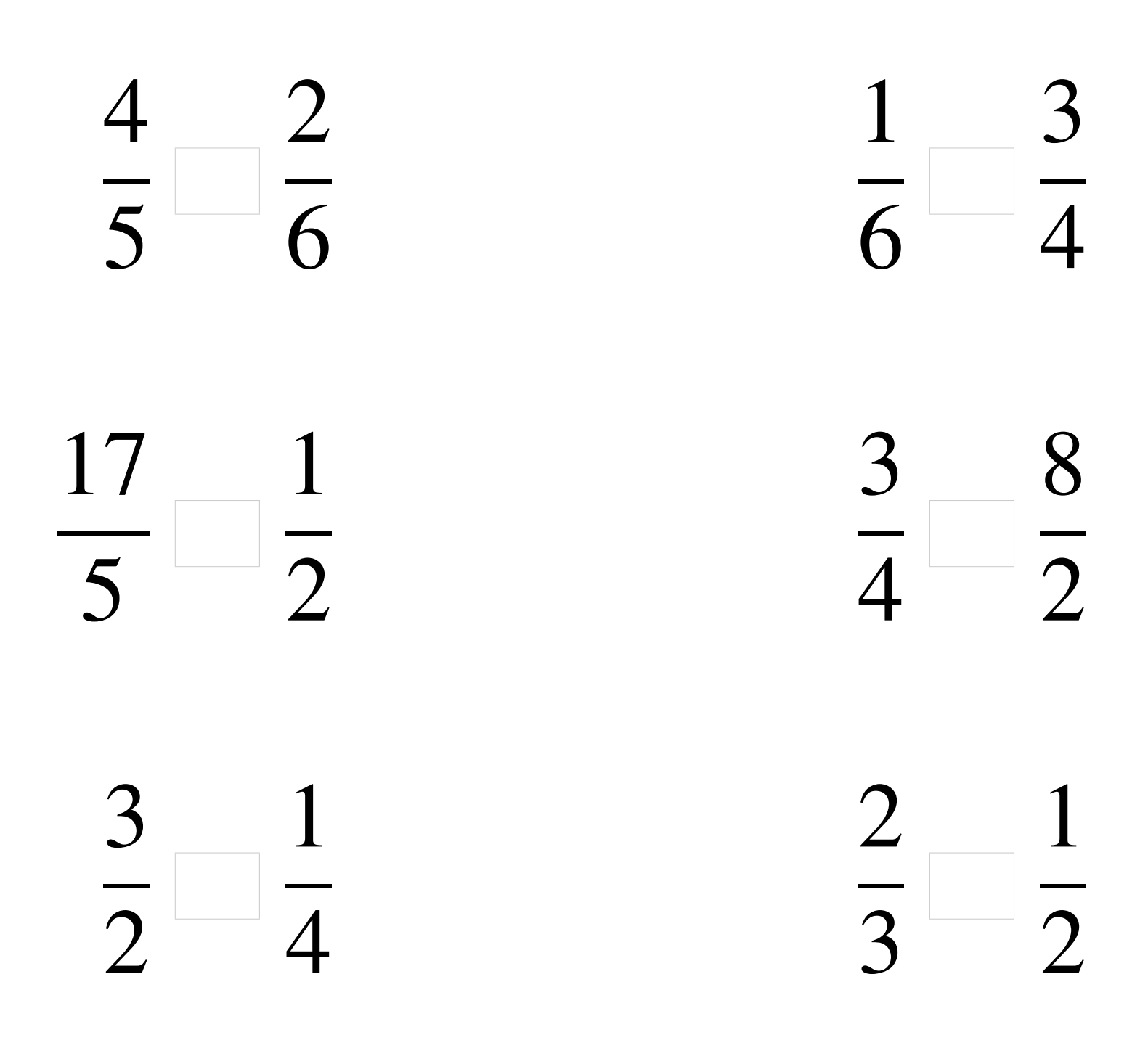

## Comparaison de Fractions (D) Solutions

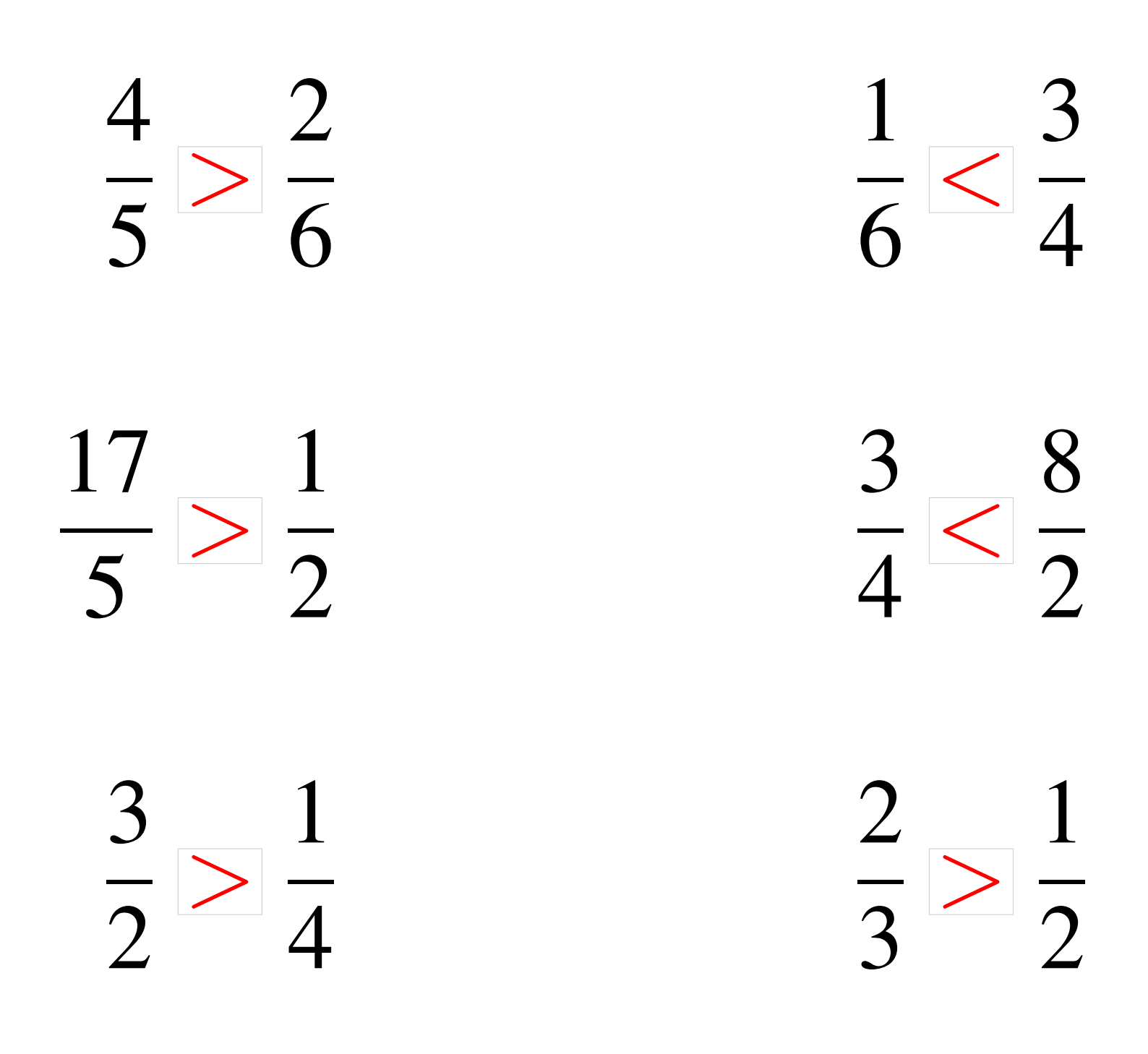

# Comparaison de Fractions (E)

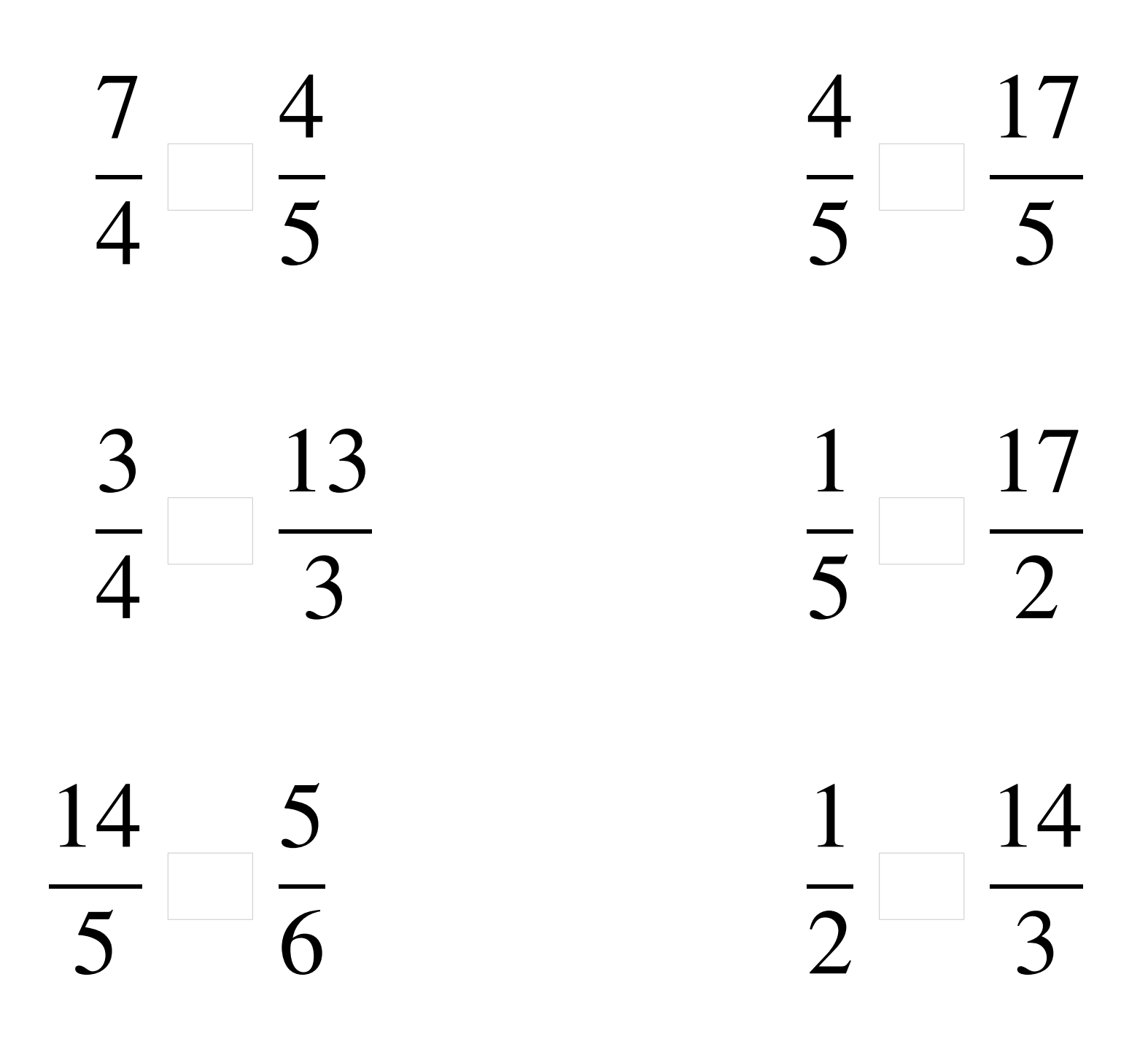

### Comparaison de Fractions (E) Solutions

7 4 > 4 5 4 5  $\lt$ 17  $rac{1}{5}$ 3 4  $\lt$ 13  $rac{1}{3}$ 1  $\leq$  $\lt$ 17 2 14 5 > 5 6 1  $\overline{2}$  $\lt$ 14  $\overline{3}$ 

## Comparaison de Fractions (F)

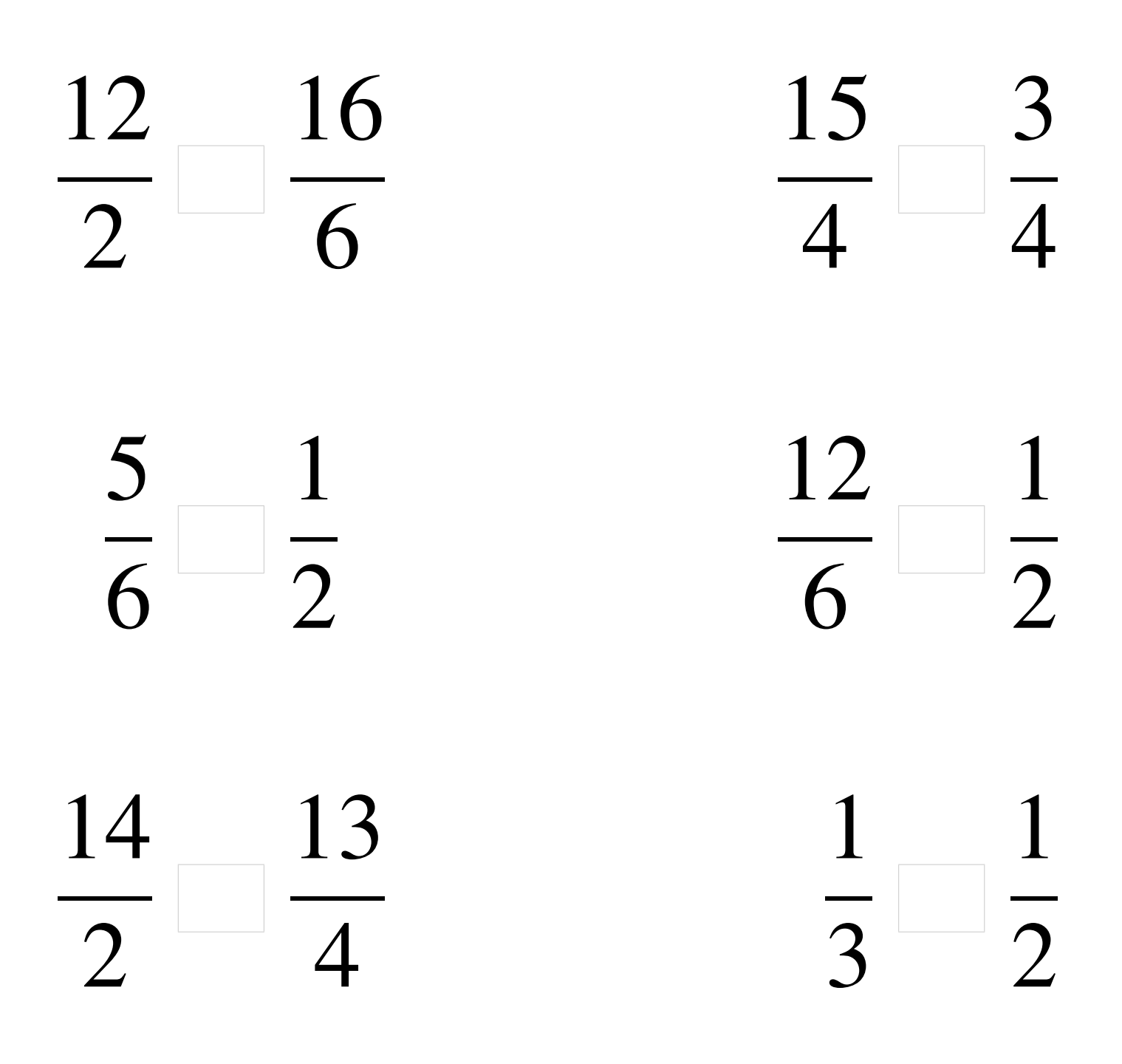

### Comparaison de Fractions (F) Solutions

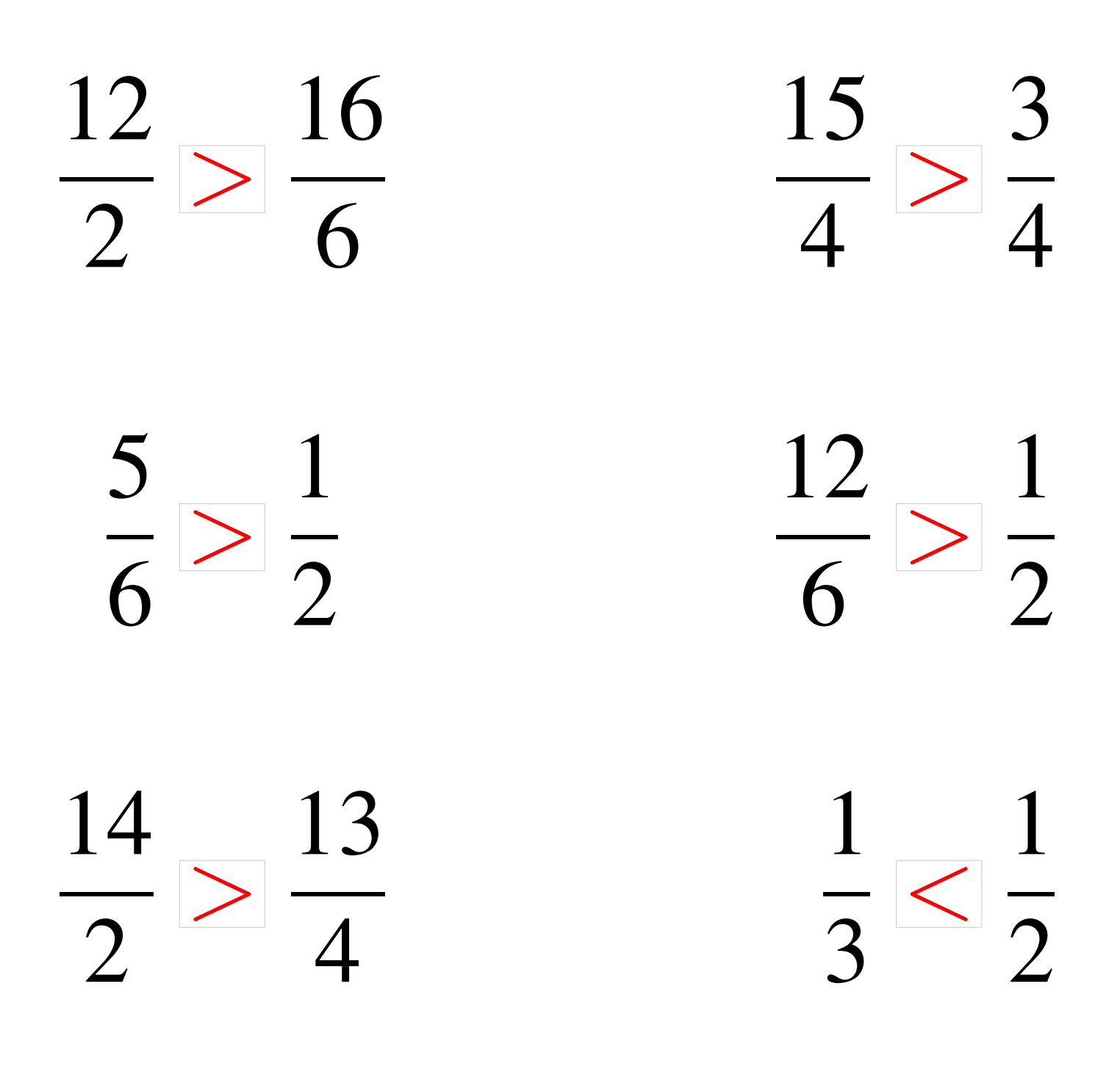

# Comparaison de Fractions (G)

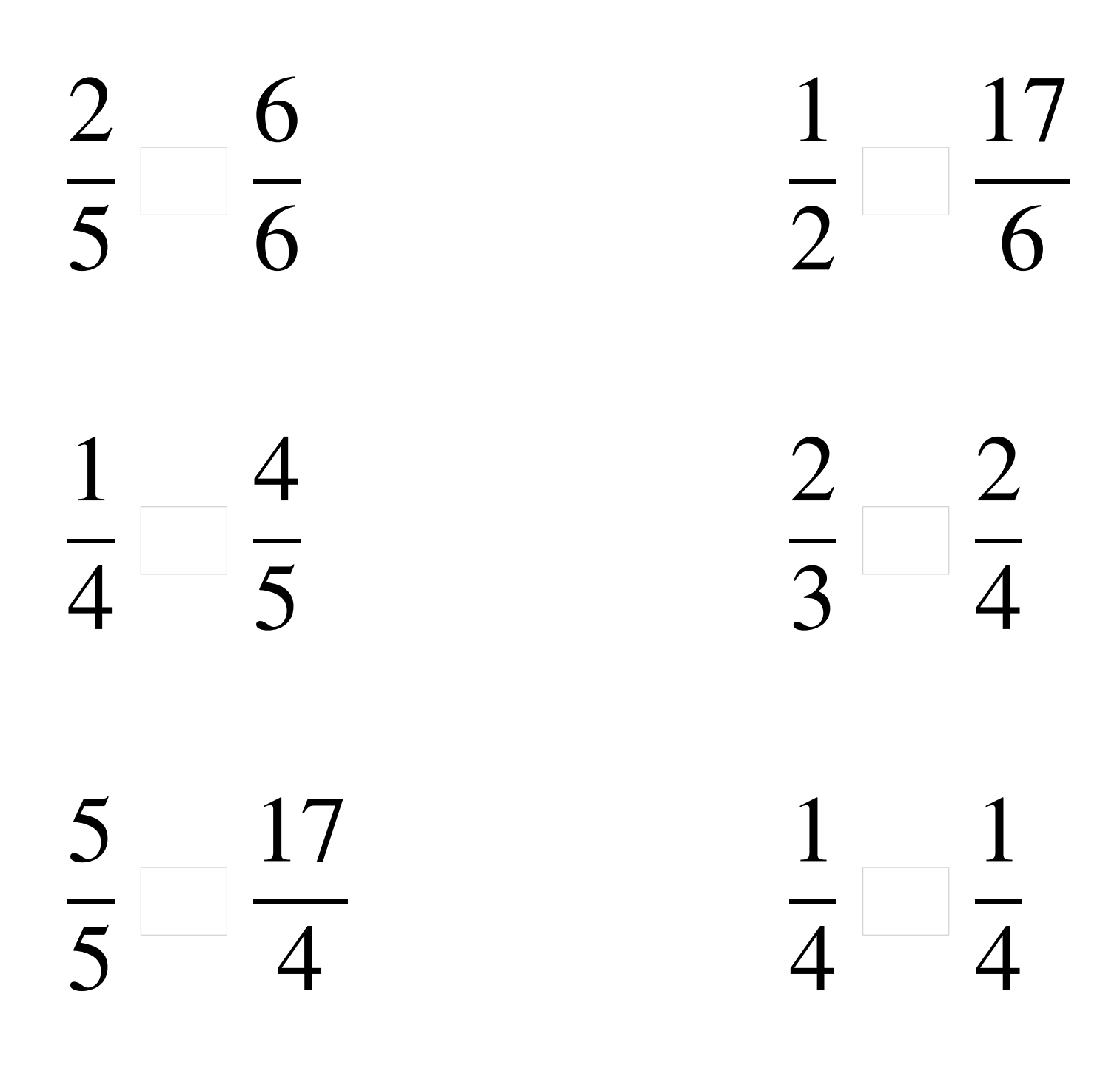

## Comparaison de Fractions (G) Solutions

  $\lt$   $\overline{2}$  $\lt$   $\overline{6}$   $\lt$   $\overline{5}$  >  $\lt$  = 

# Comparaison de Fractions (H)

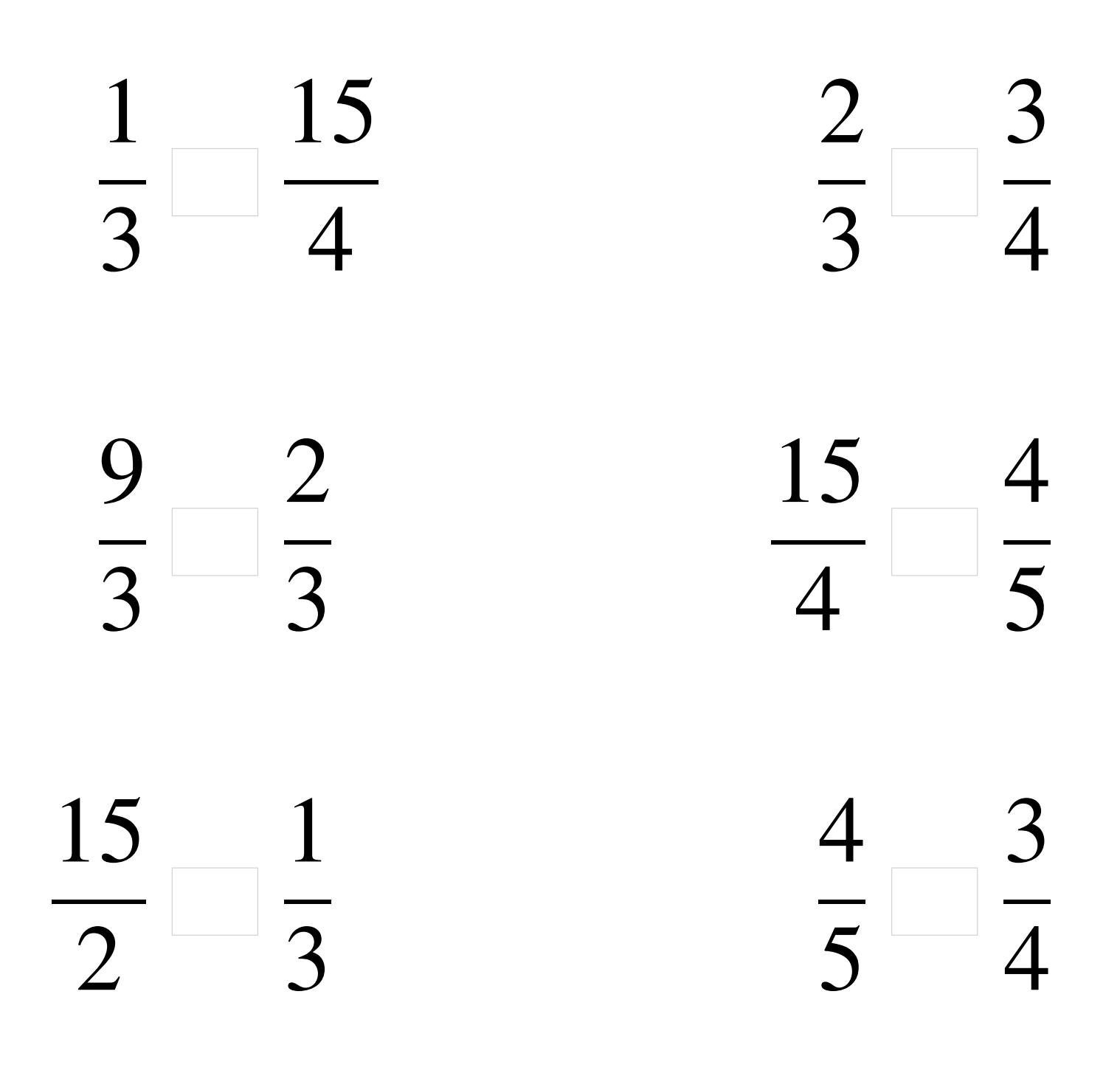

### Comparaison de Fractions (H) Solutions

1  $\overline{2}$  $\lt$ 15 4 2  $\overline{2}$  $\lt$ 3 4 9 3 >  $\sum$ 3 15 4 > 4  $\overline{5}$ 15  $\overline{2}$ > 1 3 4 5 > 3 4

## Comparaison de Fractions (I)

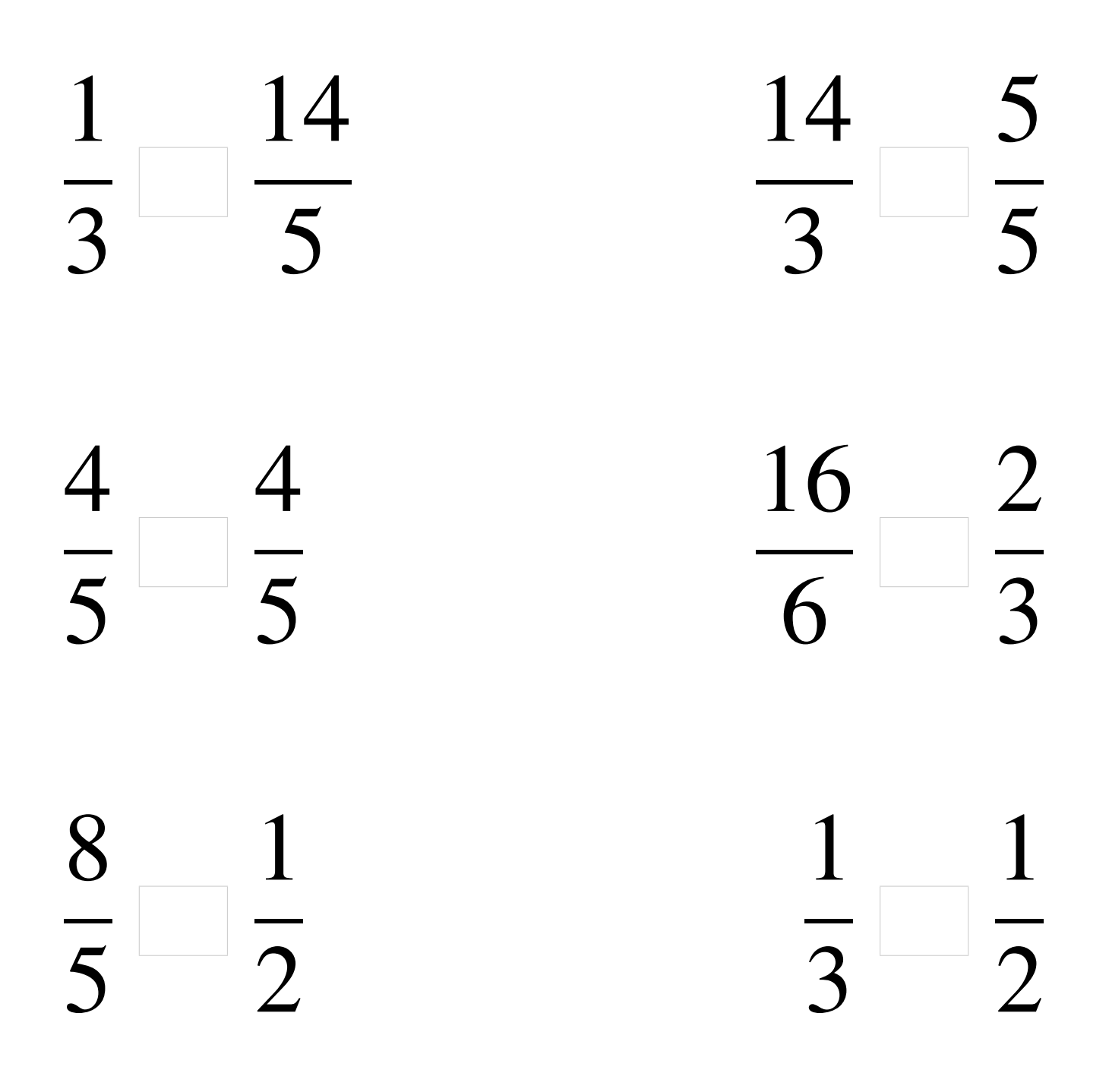

### Comparaison de Fractions (I) Solutions

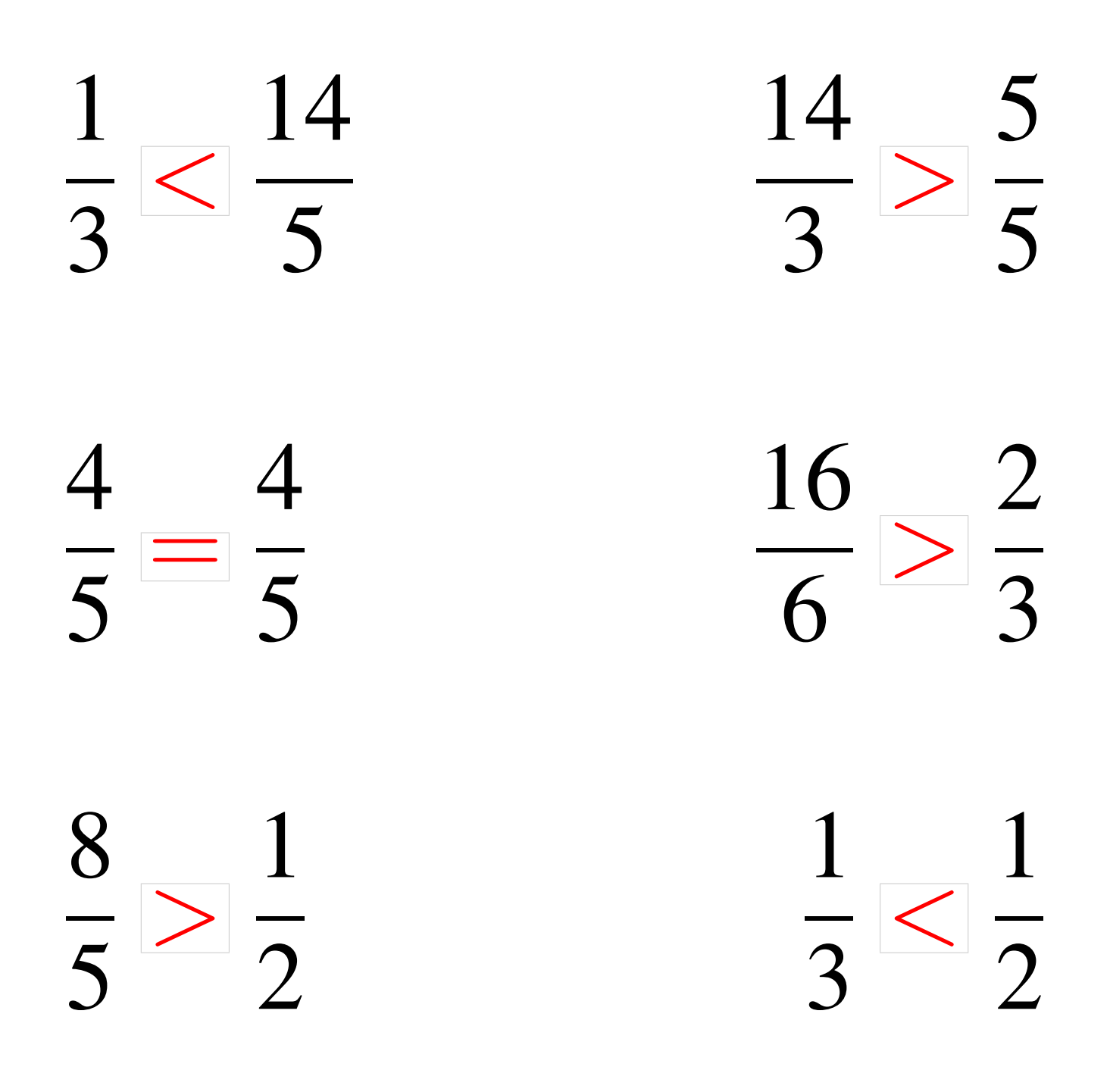

## Comparaison de Fractions (J)

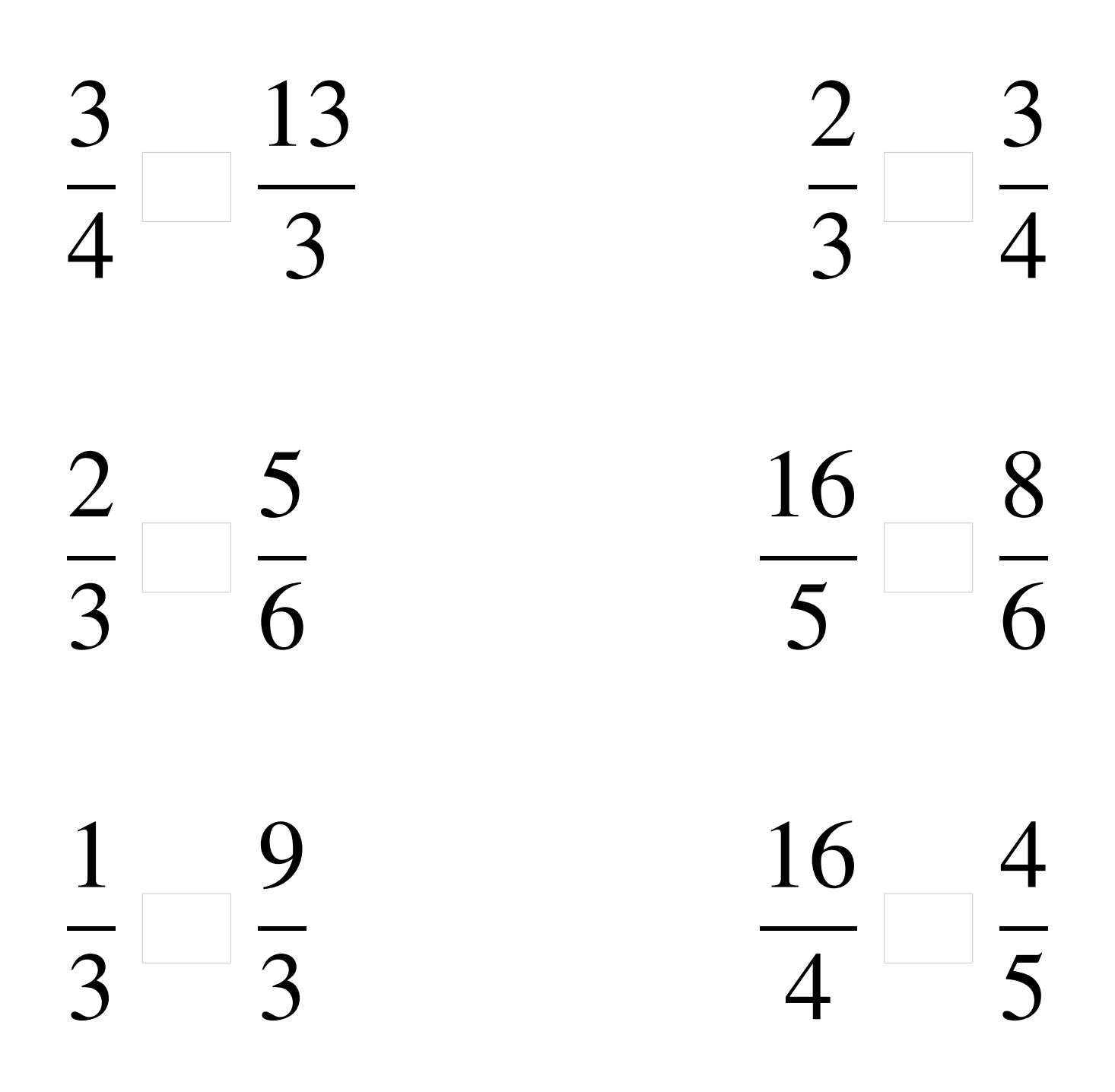

### Comparaison de Fractions (J) Solutions

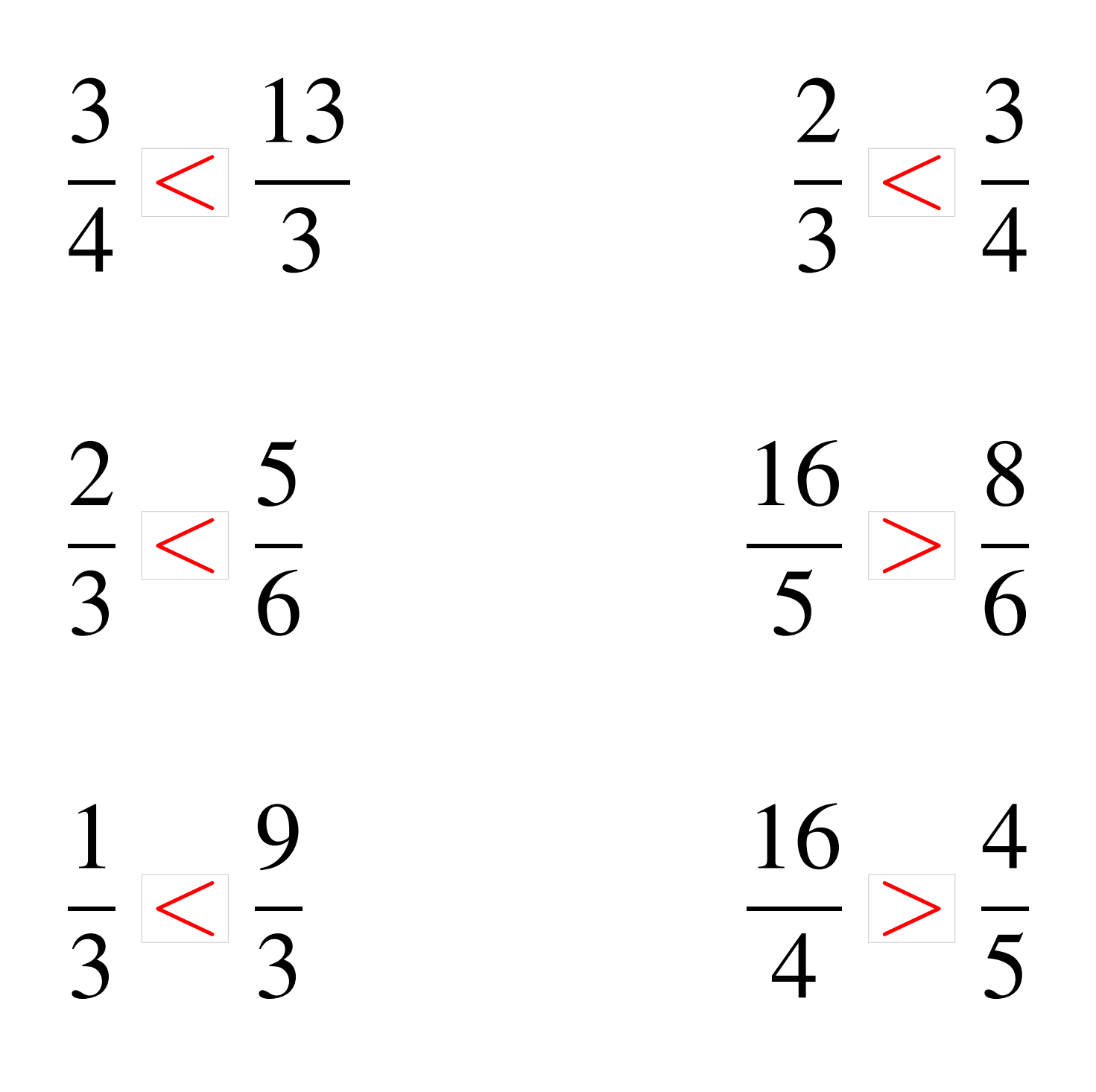